#### COURSE GUIDE

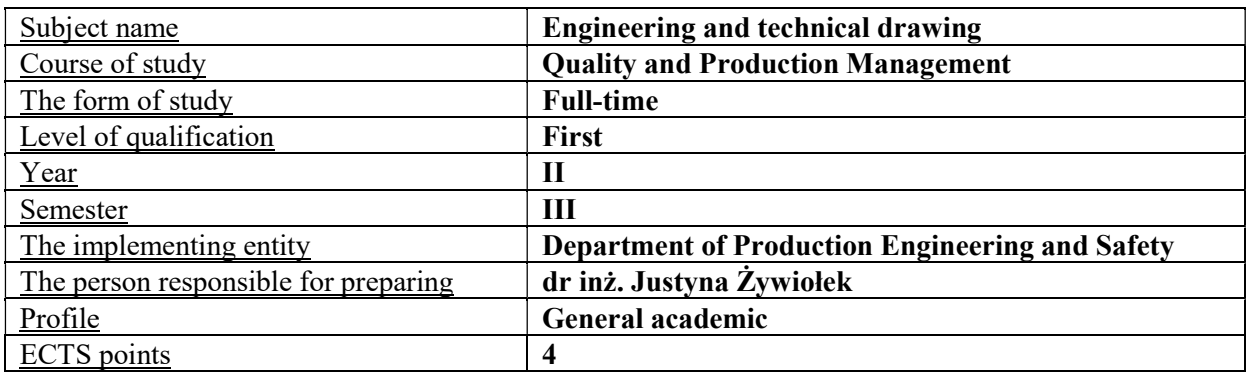

## TYPE OF TEACHING – NUMBER OF HOURS PER SEMESTER

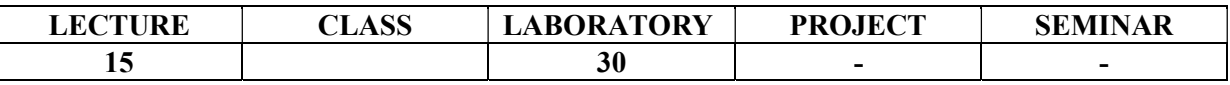

# COURSE AIMS

C1. AutoCAd support.

C2. Preparing project documentation for technical markets or engineering graphics.

## ENTRY REQUIREMENTS FOR KNOWLEDGE, SKILLS AND OTHER COMPETENCES

- 1. The student knows the basics of creating a technical drawing.
- 2. The student has basic mathematical knowledge supporting the creation of drawings.
- 3. The student uses computer effectively.

#### LEARNING OUTCOMES

EU1. student has the ability to prepare technical drawings.

EU2. student has the ability to use AutoCAD.

EU3. student knows the theoretical principles of creating drawings and dimensioning them.

EU4. student has the ability to project and prepare cross-sections.

## COURSE CONTENT

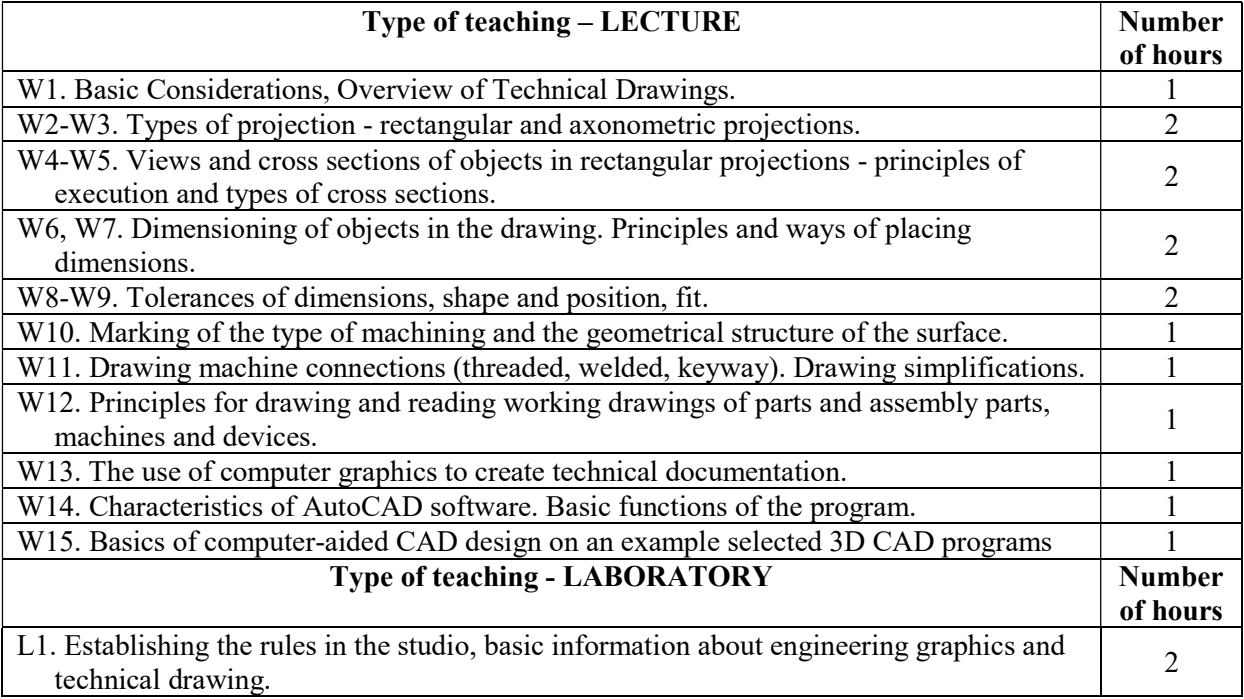

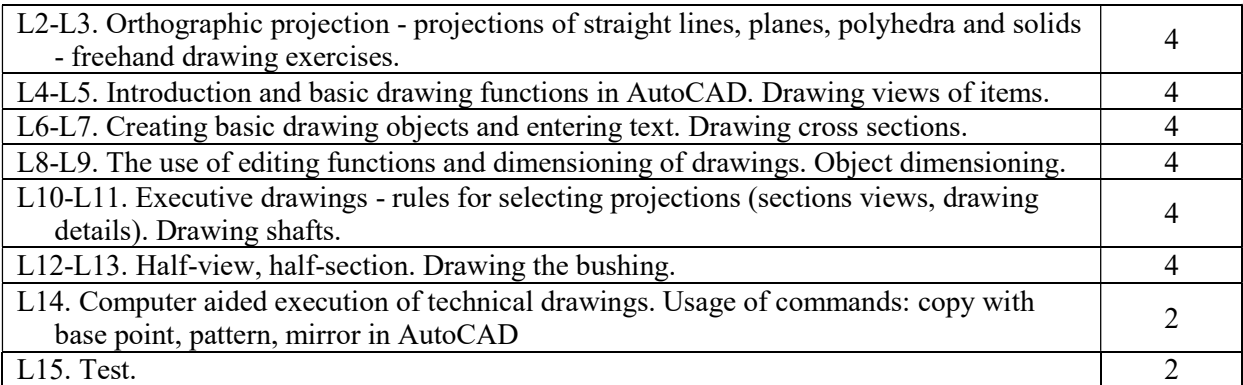

## TEACHING TOOLS

- 1. Manuals and scripts.
- 2. Audiovisual Equipment.
- 3. Computer with Internet access.
- 4. Specialized software: AutoCAD.

## WAYS OF ASSESSMENT (F – FORMATIVE, P – SUMMATIVE)

- F1. Observation of student work.
- F2. Passing reports from laboratory classes.
- P1. Written test.

## STUDENT WORKLOAD

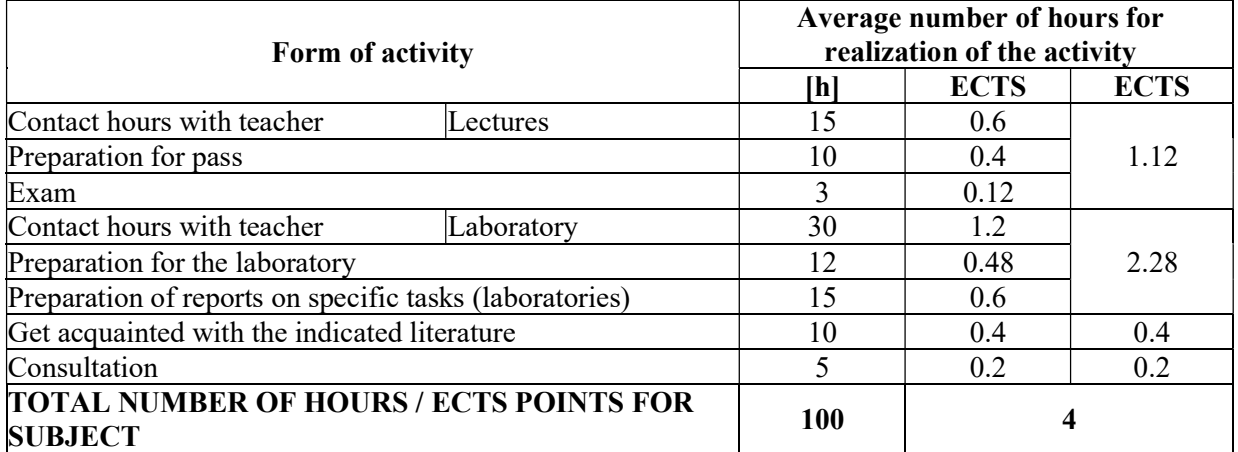

#### BASIC AND SUPPLEMENTARY RESOURCE MATERIALS

#### Basic resources

- 1. Pratt W.K. Digital Image Processing. John Wiley and Sons, New York, 1991.
- 2. Seibokiene E. Computer Graphics :A Comprehensive Guide for Students. Vilnius, Technika, 2005.
- 3. Stevens R.T. Graphics Programming in C. A. Comprehensive Resource for Every C. Reedwood City , M and Publishing, 2000.

#### Supplementary resources

1. Bafle A. CorelDraw! 4, Oficyna Wydaw. READ ME, Warszawa, 1993.

## TEACHERS (NAME, SURNAME, E-MAIL ADDRESS)

dr inż. Justyna Żywiołek, justyna.zywiolek@wz.pcz.pl dr inż. Marek Krynke, marek.krynke@wz.pcz.pl mgr inż. Aleksandra Wrzalik, aleksandra.wrzalik@wz.pcz.pl

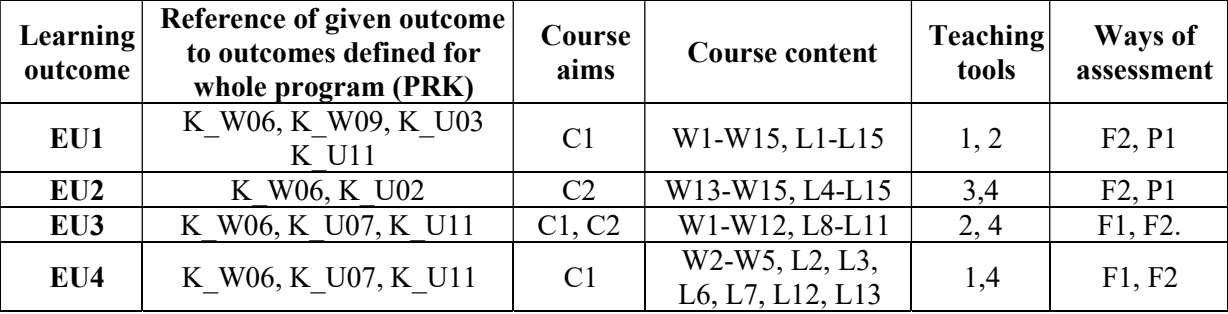

# MATRIX OF LEARNING OUTCOMES REALISATION

#### FORM OF ASSESSMENT - DETAILS

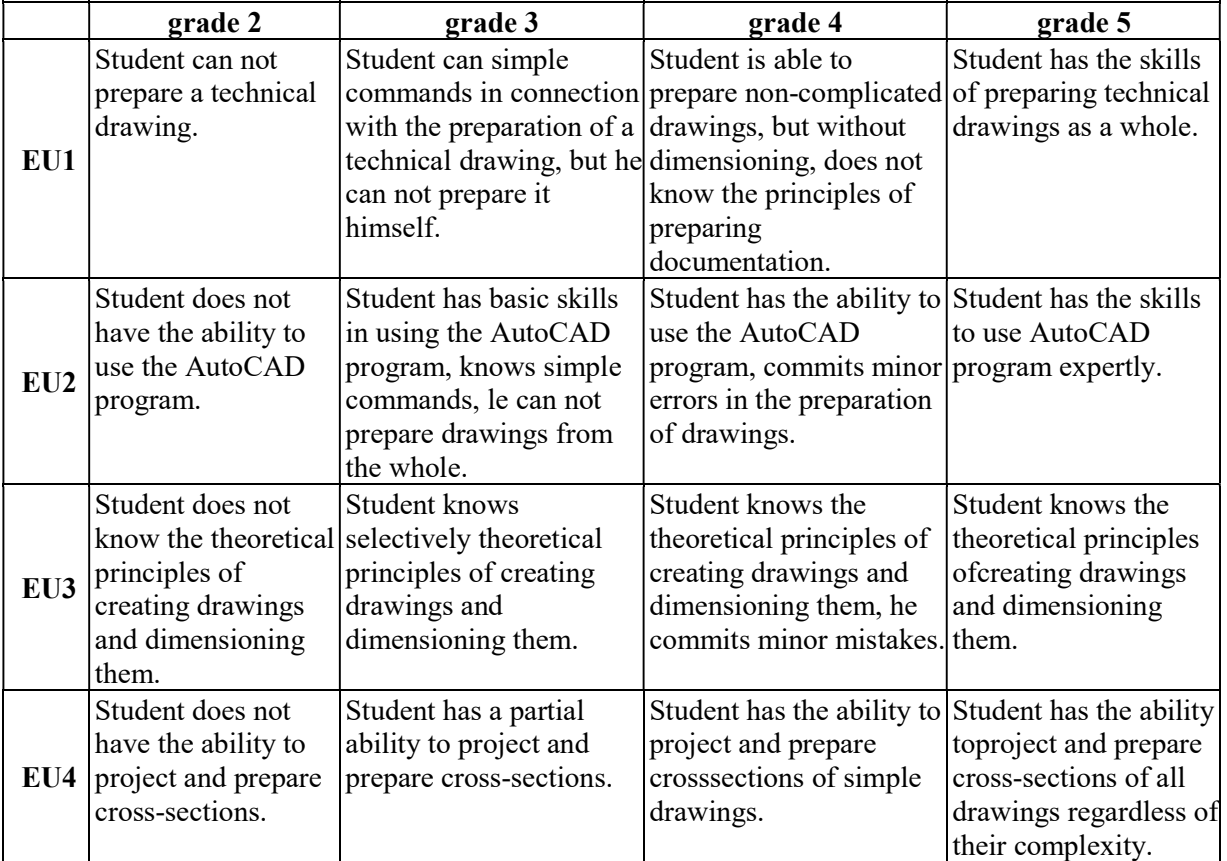

## ADDITIONAL USEFUL INFORMATION ABOUT THE COURSE

- 1. Information where presentation of classes, instruction, subjects of seminars can be found, etc. presented to students during first classes, if required by the formula classes are sent electronically to the e-mail addresses of individual dean groups.
- 2. Information about the place of classes Information can be found on the website of the Faculty of Management.
- 3. Information about the timing of classes (day of the week / time) Information can be found on the website of the Faculty of Management.
- 4. Information about the consultation (time + place) Information can be found on the website of the Faculty of Management.